# Environmental Monitoring Using Embedded Systems on UAVs

E. Vazquez-Carmona, J. Vasquez-Gomez, and J. Herrera-Lozada ´

*Abstract*—Nowadays, Earth is being affected by the greenhouse effect. A first step to improve the current situation is to track the involved variables under temporal and spatial sampling. In this paper, we propose an integrated system for monitoring the related greenhouse effect gasses and several environmental variables. The system has been designed to be mounted on an unmanned aerial vehicle to overcome the spatial constraints and it also has been designed to work under the Internet of Things paradigm to overcome the temporal constraints. Unlike previous approaches, we have integrated an optimal filtering step with Kalman Filter, improving the reliability and precision of the measurements. Our experiments show that the proposed system can provide the information to the final user in near-real time. In addition, the use of the Kalman filter decreases the mean square error of our system with respect to a reference sensor.

*Index Terms*—UAV, Greenhouse Effect, Embedded Systems, Environmental Monitoring, Micro Air Vehicle, Kalman Filter, Internet of Things (IoT).

## **I. INTRODUCCIÓN**

ACTUALMENTE, el cambio climático y el calentamiento<br>global están afectando la vida en nuestro planeta. Algunas de las consecuencias son: extinción de ecosistemas, migraciones, derretimiento de los polos, entre otros. Una de las causas de estos fenómenos es el efecto invernadero, un proceso natural para la regulación de la temperatura del planeta. Sin embargo, el efecto invernadero se ha intensificado últimamente debido al incremento en la energía retenida por los gases en la atmósfera [1]. Los gases involucrados son principalmente óxido de nitrógeno, metano, ozono, vapor de agua, clorofluorocarbonos y dioxido de carbono [2]. Un primer ´ paso hacia el control del efecto invernadero es observar las variables ambientales con una alta frecuencia temporal y una amplia cobertura. Dichas restricciones de observacion se ´ definen como restricciones temporales y espaciales [3].

El monitoreo ambiental se aplica actualmente a diversas tareas, e.g., el pronóstico del clima [4]. En tales aplicaciones, se utilizan estaciones especializadas de monitoreo ambiental (EMA) para registrar y enviar datos meteorológicos y ambientales. Sin embargo, estas estaciones son costosas y la mayoría de ellas están fijas en el suelo. Por lo tanto, los datos están sesgados a una sola región. Por otro lado, en la última década, los vehículos aéreos no tripulados (VANT), también conocidos como drones, han revolucionado varias areas, por ejemplo, el ´

mapeo o la cinematografía. Su uso está tan extendido, que no se limita a la comunidad científica, sino a personas que no son especialistas. Una de las ventajas de los VANT es su capacidad de movimiento, por lo que cuando se agregan sensores, la restricción espacial de la EMA se supera [5]. En otro sentido, aunque los VANT superan las restricciones espaciales, en la mayoría de los casos, la información todavía esta limitada por restricciones temporales, dado que los datos ´ se descargan hasta que el dron aterriza. En algunos casos, se necesita la intervención humana para obtener los datos y realizar el envío a la nube.

En este trabajo, se propone un sistema embebido para el monitoreo de variables ambientales en tiempo real sobre un VANT. El objetivo de dicho sistema, es proporcionar datos en tiempo real a bajo costo y reducir la intervención humana. El sistema está integrado por sensores de detección de gases [6] montados en un VANT y esta conectado a la ´ nube a través de una plataforma bajo el paradigma de Internet de las Cosas (IoT). Además, el sistema integra un filtrado optimo de los datos detectados con un filtro Kalman [7]. Este ´ filtrado nos permite disminuir el ruido de los sensores de bajo costo e inferir la tasa de cambio de las variables ambientales medidas. La interfaz IoT proporciona al usuario final los datos valiosos para tomar decisiones concretas [8]. Este artículo presenta el desarrollo y la prueba del sistema, donde se muestra la integración del hardware y el software. Además, se presentan experimentos del filtrado de datos utilizando el filtro de Kalman, envío de datos hacía la nube utilizando una plataforma IoT [9]. Cabe mencionar que el Internet de las Cosas o IoT se define como un paradigma en la que los dispositivos, sensores o actuadores pueden comunicarse entre sí, a través de la red, recopilando e intercambiando datos que permiten cumplir con tareas vía remota, haciendo uso de una plataforma IoT que es el software para dicha interconexión, la cual está integrada por la gestión de dispositivos, una base de datos, procesamiento de datos, la analítica, una visualización, interfaces externas y la conectividad a través de diferentes protocolos [10].

Los experimentos realizados muestran que el sistema trabaja casi en tiempo real con un retraso de 10 segundos. Por otro lado, el filtrado óptimo nos permite eliminar mediciones atípicas del sensor y reduce el error con respeto a la EMA de referencia.

#### II. TRABAJO RELACIONADO

Entre los sistemas que integran una sola plataforma para la medición de variables se encuentran los siguientes trabajos:

J. Irving Vasquez-Gomez, Consejo Nacional de Ciencia y Tecnología-Instituto Politécnico Nacional (CONACYT-IPN), México. e-mail: jivasquezg@conacyt.mx.

E. Viridiana Vázquez-Carmona, J. Carlos Herrera-Lozada, Instituto Politécnico Nacional (IPN), CIDETEC, México. e-mail: evazquezc1801@alumno.ipn.mx, jlozada@ipn.mx.

Arizaga y Rincón [11] desarrollaron un sistema telemétrico en un servidor web. El sistema esta basado en un microcontro- ´ lador, una memoria y una pantalla de LCD. Dicho sistema es responsable de detectar la temperatura, la presión atmosférica y la humedad y es capaz de enviar la información a través de la comunicación Ethernet. En el trabajo de Vera y Romero  $[12]$  se desarrolló una aplicación que utiliza un módulo Xbee para la transmision de los datos de variables ambientales que ´ se han medido a través de una red sensores especializados. En el estudio de Palacios y Ríos [13] se desarrolló un instrumento que permite medir la concentración de  $CO$ ,  $CH<sub>4</sub>$ , temperatura y presión ambiental. El dispositivo está integrado por un microcontrolador, una pantalla LCD, un reloj y una microSD que sirve para almacenar los datos obtenidos. Holovatyy et al. [14] desarrollaron un sistema de detección y medición de la concentración para gases tóxicos y vapores en tiempo real. Este sistema mantiene dos estados: uno de monitoreo y otro de alarma, este último se acciona cuando sobrepasa el grado de concentración según la norma de los gases tóxicos, enviando un mensaje SMS a través de un módulo GSM y un mensaje a la PC por medio de la interfaz serie.

Por otro lado, entre los sistemas que incluyen un VANT para superar las restricciones espaciales se encuentran los siguientes. Malaver Rojas et al. [15] desarrollaron un sistema de monitoreo para gases contaminantes como  $NO<sub>2</sub>$  (Dióxido de nitrógeno) y  $NH<sub>3</sub>$  (Amoniaco), este sistema recopila los datos así como la ubicación en la que se hizo dicha recolección, cuenta con dos sistemas: un portátil ligero de sensor de gas y un VANT eléctrico-solar que puede ser usado opcionalmente. El prototipo opera en la troposfera inferior sobre los 100 y hasta 500 metros, el objetivo es servir de apoyo para la comunidad científica, que puede ayudar a analizar el comportamiento y los gases contaminantes. En el estudio de Sidek y Abdullahfue [16], se propone un prototipo para el monitoreo de gases de efecto invernadero. El sistema recopila datos utilizando un VANT; también utiliza la tecnología Zigbee para transferir datos en un canal inalámbrico. Vargas y Lange [17] proponen un sistema de medición de aire para gases contaminantes, como el ozono, el monóxido de carbono, así como la temperatura y la presión atmosférica utilizando un VANT. Abou-Elnour et al. [18] desarrollaron un sistema de bajo costo que se encarga de medir gases de efecto invernadero (GEI), además de temperatura, presión y humedad a través de un VANT, el cual está integrado por un sistema de comunicación inalámbrica implementado en un microcontrolador que recolecta las mediciones constantemente, enviando los datos a un centro de monitoreo. Si la conexion´ inalámbrica es débil el sistema cuenta con un dispositivo para respaldar los datos sin que se pierda la información. Tripolitsiotis, et al. [19], desarrollaron una plataforma en la cual se puede adaptar casi cualquier tipo de sensor para el monitoreo ambiental, transmitiendo las mediciones de cada sensor hacía controlador del VANT. El sistema tiene integrado un protocolo de comunicacion para proximidad entre sen- ´ sores para evitar colisiones entre estos. También incorpora un modulo de telecomunicaciones mediante el uso de dispositivos ´ móviles, estos datos se pueden observar en tiempo real a través de mapas animados.

La similitud que existe entre los sistemas de monitoreo antes mencionados y el proyecto desarrollado, es que ambos se encargan de medir variables ambientales y gases de efecto invernadero. La novedad de este sistema es la integración del filtro de Kalman para ayudar a filtrar el ruido creado por los sensores, además de predecir el estado aunque el sensor deje de funcionar por cortos periodos de tiempo. También cuenta con un sistema de transmision en tiempo real para observar el ´ comportamiento de dichos gases.

## **III. SOLUCIÓN PROPUESTA**

En este trabajo se propone un sistema para monitorear variables ambientales y gases involucrados en el efecto invernadero, integra ademas el filtro de Kalman para filtrar el ruido ´ de los sensores y predecir el estado aunque el sensor deje de funcionar por pequeños intervalos de tiempo o presente mediciones atípicas, dicho sistema trabaja con tecnología IoT y se encuentra montado en un vehículo aéreo no tripulado para el monitoreo en tiempo real. La informacion obtenida ´ esta compuesta por gases de efecto invernadero y variables ´ ambientales como temperatura, presión, humedad y rayos UV. La Fig. 1 muestra la arquitectura del sistema embebido. El sistema se compone de varios módulos: sensores, procesamiento, estimación, comunicación inalámbrica e Internet de las Cosas. A continuación se describe cada módulo.

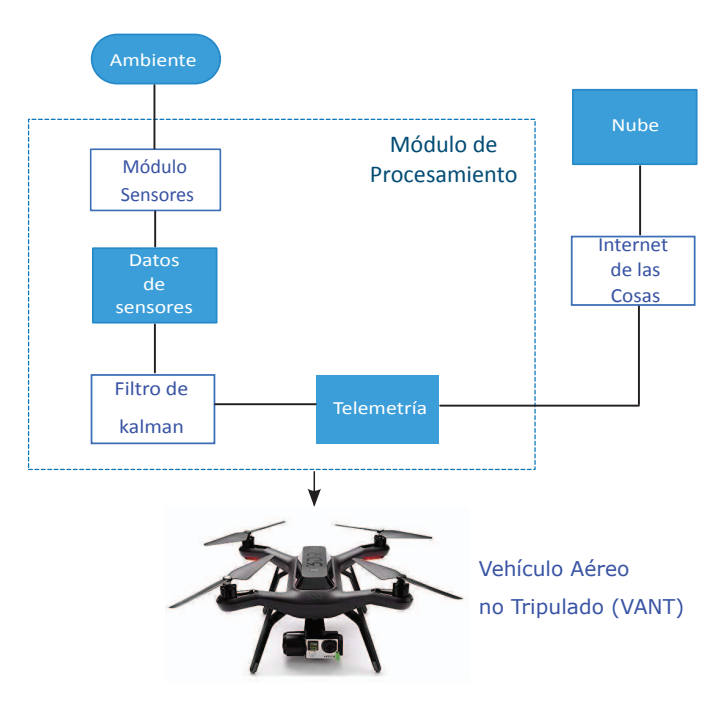

Fig. 1. Sistema de monitoreo ambiental: el entorno se observa y los datos recopilados son procesados a traves de un filtro Kalman. Luego, los datos se ´ envían a la nube por telemetría y una interfaz de Internet de las cosas.

## *A. Modulo de Sensores ´*

Este módulo recibe las señales analógicas del sensor y las convierte en señales digitales. Utiliza una placa Arduino Nano [20] para integrar los siguientes sensores: GPS, humedad, presión, temperatura, Dióxido de carbono, Metano, Óxidos de nitrógeno, Ozono y radiación solar. La Fig. 2 muestra la interconexión de dispositivos. Las especificaciones de los sensores utilizados, tanto para gases ambientales como para gases de efecto invernadero, se muestran en las tablas I y II. Se está tomando en cuenta la recopilación de la información ambiental además del efecto invernadero previniendo que el usuario final pueda hacer futuras correlaciones.

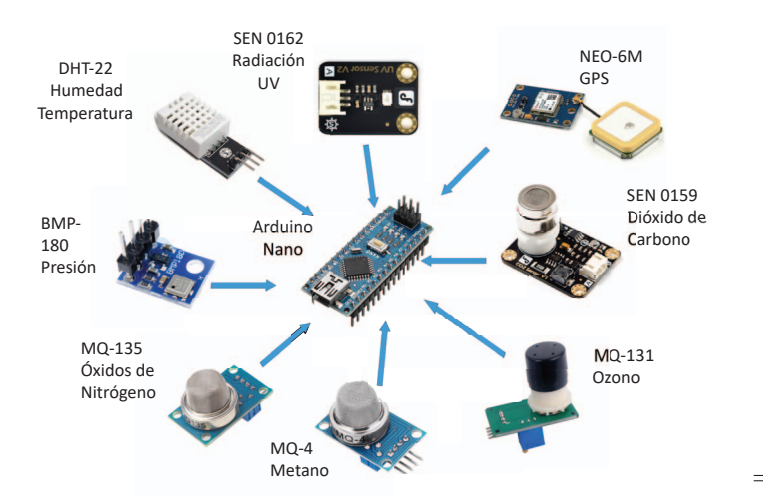

Fig. 2. Módulo de sensores. En este módulo se encuentran interconectados los sensores hacia el Arduino Nano. La frecuencia de muestreo con la que trabajan cada uno de los sensores es: BMP180-120 Hz, DHT22-0.5 Hz, NEO6M-5 Hz, Radiacion UV-2 Hz, SEN 0159-0.016 Hz, MQ135-0.1 Hz, MQ131- 0.03 Hz ´ y MQ4-50 Hz.

TABLA I SENSORES DE VARIABLES AMBIENTALES Y GPS

| Variable             | Sensor         | Frecuencia |
|----------------------|----------------|------------|
| Humedad              | <b>DHT-22</b>  | $0.5$ Hz   |
| Temperatura          | <b>BMP-180</b> | $120$ Hz   |
| Presión              | <b>BMP-180</b> | $120$ Hz   |
| <b>IIV</b> Radiación | SEN-0162       | $0.016$ Hz |
| GPS                  | NEO-6M         | 5Hz        |

## *B. Modulo de Procesamiento ´*

Este módulo está integrado por una microcomputadora Raspberry Pi Zero W, el módulo de sensores, un proceso de estimación y un transmisor de telemetría. Los datos de la placa Arduino se envían al filtro de Kalman que estima las variables y luego las estimaciones se envían por un canal de telemetría. La Fig. 3 muestra un diagrama del módulo.

## *C. Estimacion´*

Uno de los objetivos de este proyecto es desarrollar un sistema de bajo costo, ya que debe implementarse en varios lugares de deteccion. La desventaja de los desarrollos de bajo ´ costo es que los datos adquiridos se ven comprometidos por la precisión de los sensores. En algunos casos, las mediciones

TABLA II SENSORES DE GASES DEL EFECTO INVERNADERO

| Compuesto                        | Características                                                                                                    | Sensor          |
|----------------------------------|----------------------------------------------------------------------------------------------------|-----------------|
| Dióxido de Car-<br>bono. $CO2$   | Es un gas incoloro y vital para la<br>vida en la Tierra, es parte de los<br>gases de efecto invernadero.                                                                                                    | <b>SEN-0159</b> |
| Óxidos de<br>Nitrógeno<br>$NO_r$ | El NO <sub>x</sub> es uno de los gases más<br>relevantes que contribuyen a la<br>contaminación del aire, se encarga<br>de la formación de smog y lluvia<br>ácida, además de afectar el ozono<br>troposférico.  | MO-135          |
| Ozono<br>$O_3$                   | El ozono es un gas formado por la<br>luz ultravioleta (UV) y descargas<br>eléctricas dentro de la atmósfera de<br>la Tierra. La mayor concentración<br>se encuentra en la capa de ozono<br>de la estratósfera. | MO-131          |
| Metano<br>$CH_4$                 | Es un gas incoloro e inflamable.<br>Este gas se produce naturalmente<br>por la descomposición de la mate-<br>ria orgánica, donde funciona como<br>un gas de efecto invernadero.                                | $MO-4$          |

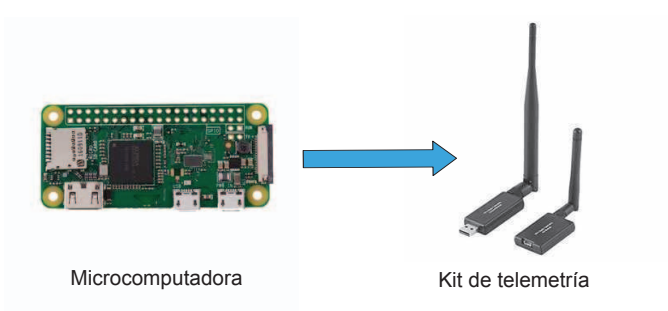

Fig. 3. Módulo de procesamiento. En este módulo los datos provenientes de la placa Arduino, son procesados por la microcomputadora Raspberry Pi Zero W a través del filtro de Kalman, de manera que retorne las mediciones obtenidas por éste, hacia la antena de telemetría.

se ven afectadas por el ruido o se adquieren a bajas tasas. Para superar estos problemas, se ha implementado un módulo de filtrado mediante el filtro Kalman. El filtro de Kalman no solo ´ ayuda a filtrar el ruido, permite predecir el estado aunque el sensor deje de funcionar por cortos periodos de tiempo. Cabe destacar que se puede sincronizar a una frecuencia según la tasa de transmision de datos. El filtro de Kalman, propuesto ´ por Rudolf E. Kalman a finales de 1950, es un algoritmo de filtrado lineal óptimo que funciona en dos pasos iterativos [21]:

- Predicción. Consiste en estimar el estado actual de un sistema en función del estado de creencia anterior y la ecuación de transición de estado.
- · Actualización. Ajusta la estimación de creencias de acuerdo con las observaciones.

Una forma de implementar el filtro de Kalman es rastrear un vector de medias y mantener la incertidumbre del sistema con una sola matriz de correlacion. Sin embargo, dado que ´ estamos asumiendo independencia en las variables, mantener el seguimiento en una matriz de covarianzas de 9×9 elementos (variables que integran el sistema de monitoreo) es muy costoso para un sistema embebido debido a las operaciones matriciales. Por esa razón, modelamos el estado de cada variable observada como:

$$
\mu_i = \begin{bmatrix} x_i \\ \dot{x}_i \end{bmatrix} \tag{1}
$$

donde  $x_i$  es la variable observada y  $\dot{x_i}$  es su respectiva tasa de cambio. De acuerdo a lo anterior, para cada una de las nueve variables se estima la media de la magnitud y su tasa de cambio. De forma similar, para cada variable observada se define la matriz de covarianzas como:

$$
\sigma_i = \begin{bmatrix} \sigma_{xx}^2 & \sigma_{xx}^2\\ \sigma_{xx}^2 & \sigma_{xx}^2 \end{bmatrix}
$$
 (2)

Finalmente las lecturas del sensor se escriben como:

$$
z_i = sensor_i()
$$
 (3)

Algoritmo 1 Algoritmo del filtro de Kalman 1: **procedure** KALMAN FILTER( $\mu_{t-1}, \sigma_{t-1}, \mu_t, z_t$ )<br>  $\tilde{\mu} = A_t \mu_{t-1} + B_t \mu_t$ 2:  $\tilde{\mu} = A_t \mu_{t-1} + B_t u_t$ 3:  $\sigma_{t-1} = A_t^T + Q_t$ 4:  $K_t = \sigma_{t-1}^{\sim} C_t^T (C_t \tilde{\sigma}_t C_t^T + R_t)^{-1}$ 5:  $\mu_t = \tilde{\mu_t} + K_t(z_t - C_t \tilde{\mu_t})$ <br>6:  $\sigma_t = (I - K_t C_t) \tilde{\sigma_t}$ 6:  $\sigma_t = (I - K_t C_t) \tilde{\sigma_t}$ <br>7: **return**  $\mu_t$   $\sigma_t$ return  $\mu_t, \sigma_t$ 

Utilizando las definiciones anteriores el filtro de Kalman se resume en el Algoritmo 1. Donde  $\tilde{\mu}$  y  $\sigma_{t-1}$  son las predicciones,  $K_t$ ,  $\mu_t$  y  $\sigma_t$  indican la ganancia de Kalman y las variables corregidas con la observación,  $Q_t$  modela la incertidumbre del proceso observado y  $C_t$  indica la relación entre las mediciones y el vector de estado. Dado que se esta´ ultilizando un modelo de magnitud y velocidad entonces:

$$
A_t = \begin{bmatrix} 1 & d_t \\ 0 & 1 \end{bmatrix} \tag{4}
$$

donde dt es el intervalo de tiempo. Por otro lado, dado que no se está controlando el estado ambiental entonces:  $\mu_t = 0$  y

$$
B_t = \begin{bmatrix} 0 \\ 0 \end{bmatrix} \tag{5}
$$

Las variables  $Q_t$  y  $R_t$  se definen para cada sensor como se indica en los experimentos.

## *D. Modulo de Comunicaci ´ on Inal ´ ambrica e IoT ´*

El objetivo de este módulo es recibir los datos que provienen de la microcomputadora Raspberry Pi y enviarlos a una plataforma de Internet de las Cosas, a través de algún protocolo como MQTT, CoAP o HTTP; este último es el que utiliza en el sistema desarrollado. Además, se utiliza un kit de telemetría con una frecuencia de 915 Mhz y un alcance de 1000 metros, el peso es aproximadamente de 24 gramos del receptor. En la Fig. 4, se observan el kit de telemetría que se utiliza en el módulo de comunicación inalámbrica, en este caso es una computadora, a la cual se le interconecta dicha antena receptora para el intercambio de información.

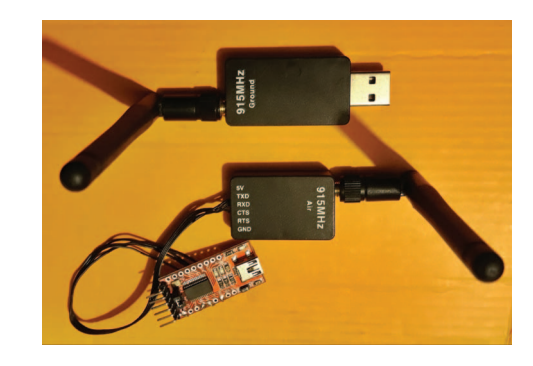

Fig. 4. Antenas para telemetría. Los datos enviados por el módulo de procesamiento son recibidos por la antena receptora que se encuentra interconectada a través de una computadora.

## IV. DISEÑO DE HARDWARE

Como se mencionó anteriormente, el sistema embebido se dividió en varios módulos. El diseño de hardware se puede ver en la Fig. 5, en la cual se puede observar el módulo de sensores, el módulo de procesamiento y las baterías que serán la fuente para el sistema. En la Fig. 6, se puede observar el dron utilizado para la experimentación es un 3DR Solo cuyas características se describen en la Tabla III.

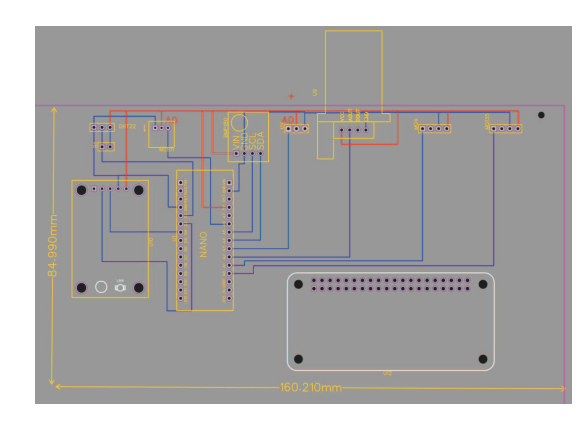

Fig. 5. Diseño del módulo de sensores y procesamiento. El peso total aproximado del sistema de monitoreo es de 30 gramos. La intención de utilizar una placa de circuito impreso (PCB) es disminuir el espacio entre los componentes que se genera durante el cableado, así como la reducción del volumen y el peso de los productos electrónicos.

TABLA III CARACTERÍSTICAS DEL VEHÍCULO AÉREO NO TRIPULADO (VANT) UTILIZADO PARA LA EXPERIMENTACIÓN

| Características |                              |  |
|-----------------|------------------------------|--|
| Peso            | $1.5 \text{ kg}$             |  |
| <b>Batería</b>  | 22 minutos (14.7 V 5200-mAh) |  |
| Dimensiones     | 25 cm x 46 cm                |  |
| Carga máxima    | 420 gramos                   |  |

El sistema embebido, con sus respectivos módulos, se implementó en una placa de circuito impreso, de tal forma que en conjunto forman el sistema de monitoreo. En la Fig. 6, se puede observar el sistema de monitoreo montado en la parte baja del dron; se decidio que fuera en la parte baja ya ´ que al montarlo sobre el dron, las helices creaban un ambiente ´ de interferencia entre los sensores, tal como se reporta en [22].

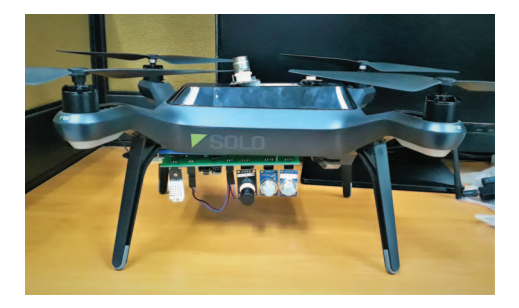

Fig. 6. Sistema de monitoreo montado en el dron. Los sensores se encuentran en la parte baja del dron.

Finalmente para el envío de datos hacía la nube, se utilizó un script en Python, que se encarga de generar una trama de datos en formato JSON (JavaScript Object Notation) para comunicarse con la plataforma de propietario con opcion´ gratuita llamada *ThingsBoard* que cuenta con los servicios necesarios para monitorear los datos de los sensores en tiempo de real y así tomar decisiones dependiendo de la información.

## V. EXPERIMENTOS

En esta seccion se presentan dos experimentos. En el primer ´ experimento comparamos la mediciones del sensor y el filtrado contra las mediciones provistas por una EMA oficial a fin de validar nuestros resultados. Cabe señalar que la EMA de referencia no provee todas las variables que medimos por lo cual el segundo experimento presenta el filtrado de las señales provenientes de los sensores con el filtro de Kalman sin valores de referencia.

Para todos los experimentos se usó la siguiente configuración de filtrado. Las variables  $R_t$  que modelan la icertidumbre del sensor fueron capturadas en su mayoría a partir de la información provista por cada fabricante. De tal forma que,  $R_{t-Humedad} = 2.0$ ,  $R_{t-Temperature} = 0.1$ ,  $R_{t-Pression} =$ 1.0,  $R_{t-Altitud}= 1.0$ ,  $R_{t-UV} = 1.0$ . Para los casos donde el fabricante no provee información se utilizaron los siguientes valores  $R_{t-Ozono}= 2.0, R_{t-NOx}= 2.0, R_{t-Metano}= 2.0$  y  $R_{t-CO_2}$ = 2.0. Estos valores son relativamente pequeños en comparacion con las magnitudes medidas, implicando sensores ´ confiables. La obtención de parámetros óptimos queda fuera del alcance de este estudio. En el caso de  $Q_t$ , ésta se define a partir de la naturaleza aleatoria del cambio ambiental, sin embargo, modelar el cambio ambiental es un proceso difícil [23], por lo cual, se establecieron los valores de forma empírica. Los valores de  $Q_t$  utilizados son:

$$
Q_t^{Humedad} = \begin{bmatrix} 0.04^2 & 0\\ 0 & 0.01^2 \end{bmatrix}
$$
 (6)

$$
Q_t^{Temperature} = \begin{bmatrix} 0.04^2 & 0\\ 0 & 0.01^2 \end{bmatrix}
$$
 (7)

$$
Q_t^{Presion} = \begin{bmatrix} 0.08^2 & 0\\ 0 & 0.01^2 \end{bmatrix}
$$
 (8)

$$
Q_t^{Altitud} = \begin{bmatrix} 0.08^2 & 0\\ 0 & 0.01^2 \end{bmatrix}
$$
 (9)

$$
Q_t^{Ozono} = \begin{bmatrix} 0.08^2 & 0\\ 0 & 0.01^2 \end{bmatrix}
$$
 (10)

$$
Q_t^{NOx} = \begin{bmatrix} 0.08^2 & 0\\ 0 & 0.01^2 \end{bmatrix}
$$
 (11)

$$
Q_t^{Metano} = \begin{bmatrix} 0.08^2 & 0\\ 0 & 0.01^2 \end{bmatrix}
$$
 (12)

$$
Q_t^{CO_2} = \begin{bmatrix} 0.08^2 & 0\\ 0 & 0.01^2 \end{bmatrix}
$$
 (13)

$$
Q_t^{UV} = \begin{bmatrix} 0.08^2 & 0\\ 0 & 0.01^2 \end{bmatrix}
$$
 (14)

#### *A. Comparacion con EMA ´*

Este experimento consiste en comparar los datos de los sensores de bajo costo y los datos del obtenidos por el filtro de Kalman contra una EMA utilizando el error cuadrático medio (ECM). La EMA de referencia fue la estación del Centro de Ciencias de la Atmósfera de la UNAM [24] dado que sus datos son públicos. Para realizar la comparación el sistema se coloco a 539 metros de distancia debido a las restricciones de ´ la misma EMA. El muestreo se realizó durante 21.5 horas. Las tasas de muestreo de la EMA son menores a nuestro sistema, por lo cual se ajustaron nuestros datos a la frecuencia de la EMA. En total se obtuvieron 1266 muestras para los sensores de temperatura, humedad y presión (1 muestra por minuto). Para los sensores de  $CO<sub>2</sub>$  y  $CH<sub>4</sub>$  se obtuvieron 248 muestras (1 muestra cada 5 minutos). Los graficas comparativas se ´ pueden observan en la Fig. 7.

Los errores obtenidos al comparar los sensores de bajo costo y el filtrado contra la EMA se pueden observar en la tabla IV. Como se puede observar en la tabla el filtro del Kalman muestra un menor error para todas las variables comparadas. Por lo tanto, podemos concluir que nuestro sistema que integra el filtrado provee mediciones más confiables. Este comportamiento se debe a que el filtro en todo momento obtiene la media de las observaciones eliminando valores atípicos lejanos. Como caso particular se puede destacar el efecto del filtro en la medición de la presión atmosférica (Fig. 7b) donde al final de las observaciones el sensor presentó valores atípicos, vistos como picos en la señal, y fueron compensados en el filtrado. También se puede observar que hay discrepancia entre los datos de la EMA y los sensores, esto se debe a la menor precisión de los sensores y a la diferencia de su ubicación con respecto de la EMA. Un proceso de calibración podría mejorar significativamente la precisión, sin embargo, dicha calibración se deja para trabajo futuro.

## *B. Filtrado*

En este experimento se pusieron a prueba los sensores y el modulo de procesamiento. Dado que no se cuenta con ´ valores de referencia para estos sensores, el objetivo de este experimento es corroborar el funcionamiento sistema completo. En la Fig. 8 se comparan las mediciones adquiridas por los

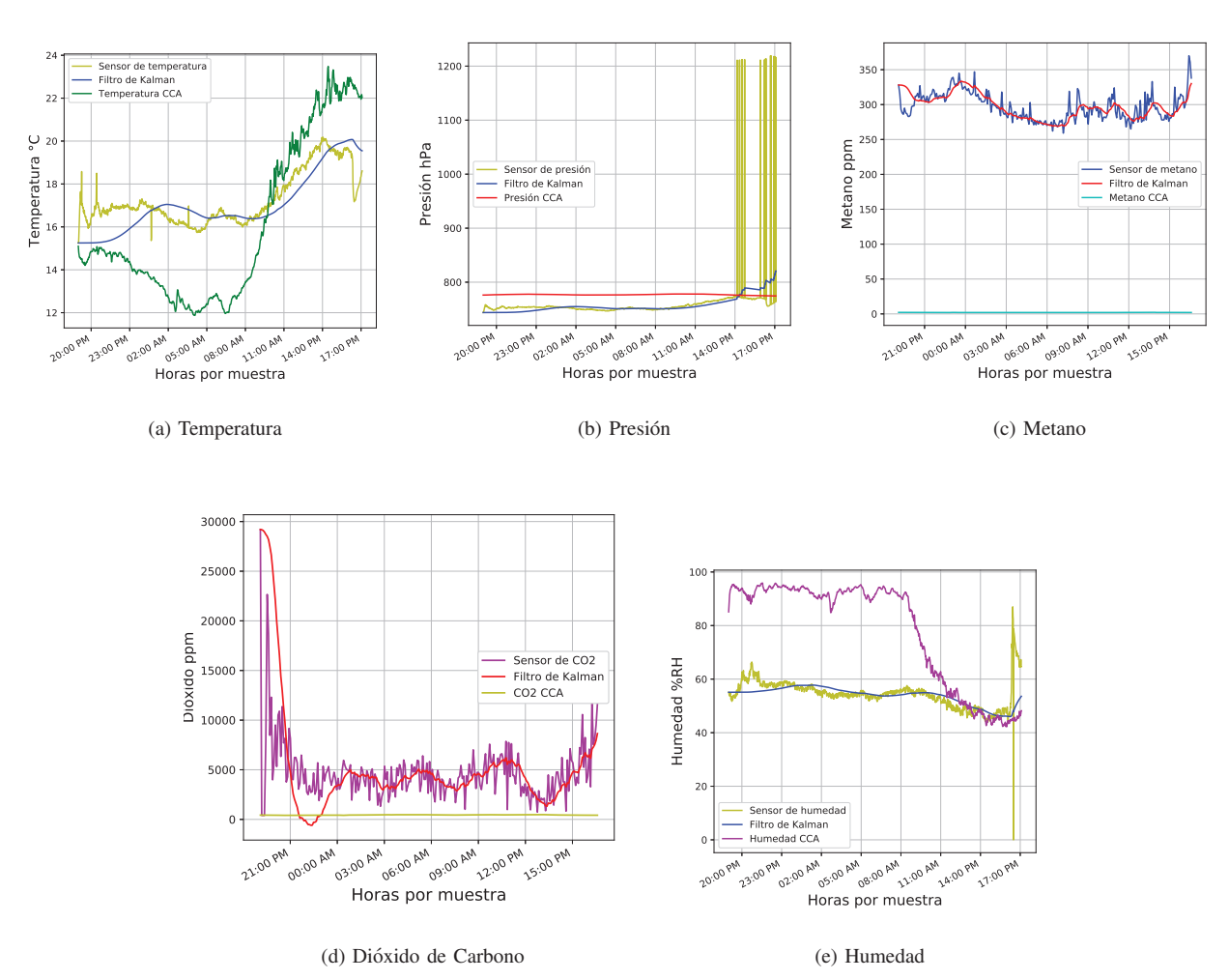

Fig. 7. Comparación entre las señales brutas del sensor, señales filtradas y valor de referencia de la EMA. CCA: Centro de Ciencias de la Atmósfera de la UNAM.

TABLA IV COMPARACIÓN DEL DE ERROR CUADRÁTICO MEDIO ENTRE LA SEÑAL DE LOS SENSORES Y LA SEÑAL FILTRADA CONTRA LA SEÑAL DEL REFERENCIA DE LA EMA

| Variable        | <b>ECM</b> Sensor | ECM F. Kalman |
|-----------------|-------------------|---------------|
| Humedad         | 888.727           | 886.132       |
| Temperatura     | 8.400             | 8.306         |
| Presión         | $3.083E + 03$     | 621.929       |
| CO <sub>2</sub> | 5.403E+07         | $2.692E + 07$ |
| $CH_4$ MO-4     | 8.736E+04         | 8.729E+04     |

sensores de altitud, ozono, óxido de nitrógeno y rayos UV, respectivamente, contra la estimación del filtro de Kalman representado por las curvas en color rojo. Como se puede observar en el grafico de manera cualitativa, el filtro suaviza ´ las señales de manera efectiva. El comportamiento se debe al hecho de que el filtro Kalman está actualizando las señales de acuerdo con la distribución de errores del sensor. El tiempo promedio de retraso desde la medicion hasta su despliegue en ´ la computadora del usuario final es en 10 segundos.

## VI. CONCLUSIONES

Se ha propuesto un sistema embebido de bajo costo para monitorear gases de efecto invernadero y variables ambientales que funciona en tiempo cercano al real usando un vehículo aéreo no tripulado e Internet de las cosas. El sistema implementa e integra un filtro Kalman para tratar el ruido producido por los sensores que son de bajo costo. El hardware integra todos los dispositivos en una plataforma. Se llevaron a cabo varios experimentos para validar el correcto funcionamiento del filtro y la plataforma obteniendo resultados satisfactorios. Los experimentos también muestran que el error cuadrático medio se reduce con respecto a una estación de monitoreo ambiental de referencia. Para futuros trabajos, se combinará el sistema propuesto con un algoritmo de planificación de ruta de cobertura para recopilar información de diferentes áreas además de buscar correlaciones entre las variables.

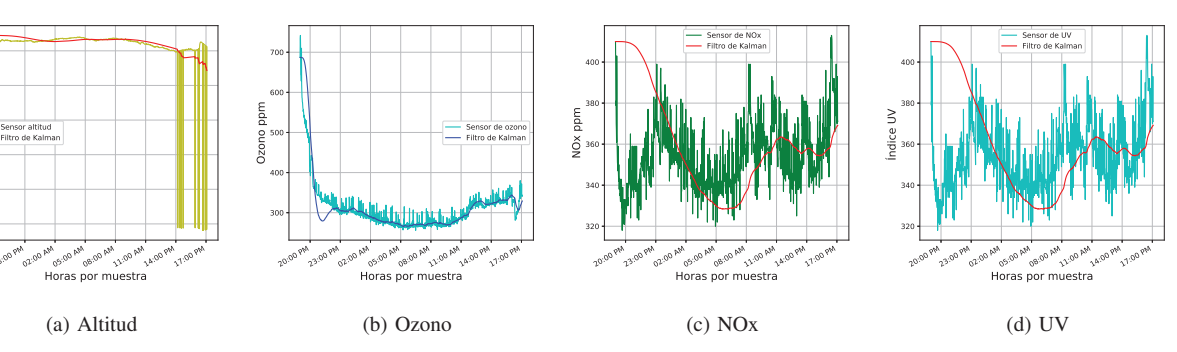

Fig. 8. Comportamiento de los sensores a través del filtro de Kalman.

#### AGRADECIMIENTOS

**20:00 PM** 23:00 PM 02:00 AM

Sensor altitud

−3000 −2000 −1000

1000 2000

Altitud m.s.n.m

El presente trabajo de investigación se realizó, gracias al apoyo brindado por la Secretaría de Investigación y Posgrado del Instituto Politécnico Nacional (SIP-IPN) y al Consejo Nacional de Ciencia y Tecnología (CONACYT) a través del Provecto de Cátedras Conacyt 1507.

## **REFERENCIAS**

- [1] R. A. Bernabeo, H. A. Khalifeh, A. Andretta, I. T. Al Khatib, and M. H. Ghori, "The impact of climate change and weather on air transport in the uae: Reduction of co2 emissions," in *2018 Advances in Science and Engineering Technology International Conferences (ASET)*, pp. 1–7, Feb 2018.
- [2] Inventario de emsiones 2016, CDMX, "Aire.cdmx.gob.mx." [Online].Available:http://www.aire.cdmx.gob.mx/descargas/ publicaciones/flippingbook/inventario-emisiones-2016/mobile/ inventario-emisiones-2016.pdf. [Accessed: 29- Oct- 2019].
- [3] C. K. Wikle and J. A. Royle, "Space: time dynamic design of environmental monitoring networks," *Journal of Agricultural, Biological, and Environmental Statistics*, pp. 489–507, 1999.
- [4] P. Vimal and K. Shivaprakasha, "Iot based greenhouse environment monitoring and controlling system using arduino platform," in *Intelligent Computing, Instrumentation and Control Technologies (ICICICT), 2017 International Conference on*, pp. 1514–1519, IEEE, 2017.
- [5] G. M. Bolla, M. Casagrande, A. Comazzetto, R. D. Moro, M. Destro, E. Fantin, G. Colombatti, A. Aboudan, and E. C. Lorenzini, "Aria: Air pollutants monitoring using uavs," in *2018 5th IEEE International Workshop on Metrology for AeroSpace (MetroAeroSpace)*, pp. 225–229, June 2018.
- [6] O. Evangelatos and J. Rolim, "An airborne wireless sensor system for near-real time air pollution monitoring," *Sensors & Transducers*, vol. 189, no. 6, p. 12, 2015.
- W. Ren and U. M. Al-Saggaf, "Distributed kalman-bucy filter with embedded dynamic averaging algorithm," *IEEE Systems Journal*, vol. 12, pp. 1722–1730, June 2018.
- [8] A. Carrasquilla-Batista, A. Chacón-Rodríguez, and M. Solórzano-Quintana, "Using iot resources to enhance the accuracy of overdrain measurements in greenhouse horticulture," in *Central American and Panama Convention (CONCAPAN XXXVI), 2016 IEEE 36th*, pp. 1–5, IEEE, 2016.
- [9] M. Noor-A-Rahim, M. O. Khyam, G. G. M. N. Ali, Z. Liu, D. Pesch, and P. H. J. Chong, "Reliable state estimation of an unmanned aerial vehicle over a distributed wireless iot network," *IEEE Transactions on Reliability*, vol. 68, pp. 1061–1069, Sep. 2019.
- [10] A. Al-Fuqaha, M. Guizani, M. Mohammadi, M. Aledhari, and M. Ayyash, "Internet of things: A survey on enabling technologies, protocols, and applications," *IEEE Communications Surveys Tutorials*, vol. 17, pp. 2347–2376, Fourthquarter 2015.
- [11] I. Rincon, F. Oswaldo, G. Manzanilla, and J. A. Arizaga Silva, "Sistema de monitoreo de variables ambientales utilizando de ethernet," Congreso Internacional de Informatica aplicada, At Mizantla, Veracruz, 2013. ´
- [12] C. A. V. Romero, "Acople de sensores en la medición de variables ambientales usando tecnología zigbee," Scientia et technica, vol. 19, no. 4, pp. 419–424, 2014.
- [13] E. A. M. Rios, J. Palacios, and N. Falcón, "Diseño y construcción de sensores automatizados de gases de efecto invernadero en la baja troposfera," *Ingenius*, vol. 1, no. 14, pp. 21–29, 2016.
- [14] A. Holovatyy, V. Teslyuk, M. Lobur, S. Pobereyko, and Y. Sokolovsky, "Development of arduino-based embedded system for detection of toxic gases in air," in *2018 IEEE 13th International Scientific and Technical Conference on Computer Sciences and Information Technologies (CSIT)*, vol. 1, pp. 139–142, Sep. 2018.
- [15] J. A. Malaver Rojas, N. Motta, L. F. Gonzalez, P. Corke, and A. Depari, "Towards the development of a gas sensor system for monitoring pollutant gases in the low troposphere using small unmanned aerial vehicles," *In Smith, Ryan N. (Ed.) Workshop on Robotics for Environmental Monitoring, 11 July 2012, Sydney University, N. S. W.*, 2012.
- [16] O. Sidek, A. Abdullah, U. Za'bah, N. Amran, H. Jafar, M. A. Hadi, F. Nikmat, Z. Halim, and M. Mansor, "Development of prototype system for monitoring and computing greenhouse gases with unmanned aerial vehicle (uav) deployment," in *Technology Management and Emerging Technologies (ISTMET), 2014 International Symposium on*, pp. 98–101, IEEE, 2014.
- [17] V. Vargas and V. Lange, "Sistema aéreo de medición de gases contaminantes basado en un uav, resultados preliminares," *Acta Nova*, vol. 7, no. 2, pp. 194–212, 2015.
- [18] A. Abou-Elnour, M. Odeh, M. Abdelrhman, A. Balkis, and A. Amira, "Measurement of greenhouse gases in uae by using unmanned aerial vehicle (uav)," in *Sensors and Smart Structures Technologies for Civil, Mechanical, and Aerospace Systems 2017*, vol. 10168, p. 101682S, International Society for Optics and Photonics, 2017.
- [19] A. Tripolitsiotis, N. Prokas, S. Kyritsis, A. Dollas, I. Papaefstathiou, and P. Partsinevelos, "Dronesourcing: a modular, expandable multisensor uav platform for combined, real-time environmental monitoring," *International journal of remote sensing*, vol. 38, no. 8-10, pp. 2757– 2770, 2017.
- [20] P. Singh and S. Saikia, "Arduino-based smart irrigation using water flow sensor, soil moisture sensor, temperature sensor and esp8266 wifi module," in *Humanitarian Technology Conference (R10-HTC), 2016 IEEE Region 10*, pp. 1–4, IEEE, 2016.
- [21] S. Thrun, W. Burgard, and D. Fox, *Probabilistic robotics*. Cambridge, Mass.: MIT Press, 2005.
- [22] O. Ruiz-Espitia, J. Martinez-Carranza, and C. Rascon, "Aira-uas: an evaluation corpus for audio processing in unmanned aerial system," in *2018 International Conference on Unmanned Aircraft Systems (ICUAS)*, pp. 836–845, June 2018.
- [23] J. Fabry, S. Liebich, P. Vary, and P. Jax, "Active noise control with reduced-complexity kalman filter," in *2018 16th International Workshop on Acoustic Signal Enhancement (IWAENC)*, pp. 166–170, Sep. 2018.
- [24] R. U. de Observatorios Atmosféricos de la Universidad Nacional Autónoma de México, "Red universitaria de observatorios atmosféricos." [Online].Available:https://www.ruoa.unam.mx/. [Accessed: 26- Oct-2019].

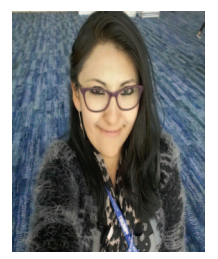

Esther Viridiana Vázquez-Carmona Es ingeniera en Computación egresada de la Universidad Autónoma Metropolitana desde 2015, ahí fue ayudante académico donde se dedicó a asesorar e impartir algunas clases de programación y métodos numéricos en apoyo de algunos profesores. Actualmente realiza estudios de Maestría en Tecnología de Cómputo en el Centro de Innovación y Desarrollo Tecnológico en Cómputo (CIDETEC) del Instituto Politécnico Nacional. Sus áreas de interés son el cómputo inteligente en especial los sistemas embe-

bidos. evazquezc1801@alumno.ipn.mx

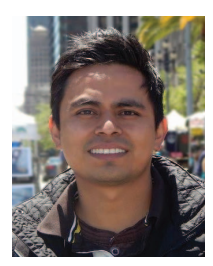

Juan Irving Vasquez-Gomez Received the MSc and PhD degrees from the National Institute for Astrophysics Optics and Electronics (INAOE), Mexico, in 2009 and 2014 respectively. He earned the B.S. degree in Computer Sciences from the Tehuacan Institute of Technology, Mexico, in 2006. Since February 2016, he is Researcher of the CONACYT assigned to the Instituto Politécnico Nacional (IPN) in Mexico. His research interests include robotics, motion planning, view planning and their applications to object reconstruction, inspection and surveil-

lance. jivasquezg@conacyt.mx

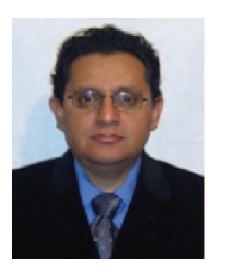

Juan Carlos Herrera-Lozada es Ingeniero en Comunicaciones y Electrónica, egresado de la Escuela Superior de Ingeniería Mecánica y Eléctrica (ES-IME) del Instituto Politécnico Nacional, en el año de 1996. Obtuvo el grado de Maestro en Ingeniería de Cómputo con especialidad en Sistemas Digitales en 2002, y en 2011 el grado de Doctor en Ciencias de la Computación, ambos en el Centro de Investigación en Computación (CIC) del Instituto Politécnico Nacional en la Ciudad de México. Desde 1998 es profesor e investigador a nivel posgrado en

el Centro de Innovación y Desarrollo Tecnológico en Cómputo (CIDETEC) del Instituto Politécnico Nacional. A partir de este mismo año, ha impartido cátedra en diferentes instituciones reconocidas, enseñando diseño electrónico digital a diferentes niveles. Ha sido autor de patentes y diferentes artículos de divulgación y de investigación científica, así como ponente en congresos nacionales e internacionales. Actualmente es miembro del Sistema Nacional de Investigadores. Sus áreas generales de interés son la tecnología de cómputo, los sistemas embebidos y la lógica reconfigurable. jlozada@ipn.mx